<span id="page-0-0"></span>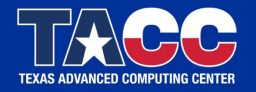

WWW.TACC.UTEXAS.EDU

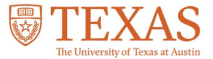

# XALT: Job-Level Usage Data on Today's Supercomputers.

Robert McLay

January 27, 2021

### XALT: Outline

# **DEXALT**

- $\blacktriangleright$  What is XALT and what it is not?
- $\blacktriangleright$  How it works: Three Parts
- $\blacktriangleright$  Memory allocation issues
- $\blacktriangleright$  Container issues
- $\blacktriangleright$  Conclusions

#### Understanding what your users are doing

- $\blacktriangleright$  What programs, libraries are your users using?
- $\blacktriangleright$  What imports from R, MATLAB, Python?
- $\blacktriangleright$  What are the top programs by core-hours? by counts? by users?
- ▶ System, User or Built by Other executables?
- $\blacktriangleright$  Are Executables implemented in C/C++/Fortran?
- ▶ Track MPI task and/or Threading (\$OMP\_NUMTHREADS)
- $\blacktriangleright$  Function Tracking
- ▶ Census Taker, Not a performance tool!

## Brief History

- ▶ XALT was an U.S. NSF funded project (M. Fahey & R. McLay)
- ▶ Work continued at TACC: too useful
- $\triangleright$  Originally only tracked MPI execution.

## Design Goals

- $\blacktriangleright$  Be extremely light-weight
- $\blacktriangleright$  How many use a library or application?
- $\blacktriangleright$  What functions are users calling in system modules
- $\triangleright$  Collect Data into a Database for analysis.

#### How does XALT work?

- $\blacktriangleright$  LD Wrapper
- $\blacktriangleright$  ELF Trick to track execution
- $\blacktriangleright$  Generate Json records
- $\blacktriangleright$  Transport to DB
- $\blacktriangleright$  Analyze database.

# Design: LD Wrapper

- $\blacktriangleright$  XALT wraps the linker to enable tracking of exec's
- $\blacktriangleright$  The linker (ld) wrapper intercepts the user link line.
- $\blacktriangleright$  Generate assembly code: key-value pairs
- $\blacktriangleright$  Capture tracemap output from Id
- $\blacktriangleright$  Transmit collected data in \*.json format
- $\triangleright$  Optionally add codes that executes before main() and after main() completes for static builds.
- $\blacktriangleright$  Having the LD Wrapper is helpful but not required.

# Elf Trick (I)

- $\blacktriangleright$  ELF is the binary format for Linux
- $\blacktriangleright$  ELF has many hooks
- $\blacktriangleright$  XALT uses two hooks to run before/after main()

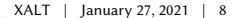

## ELF Trick (II)

 $he110.c$ : #include <stdio.h> int main() {  $print("Hello World! \n''): return 0;$  } xalt.c: #include <stdio.h> void myinit(int argc, char \*\*argv) { fprintf(stderr, "This is run before main()\n"); } void myfini() { fprintf(stderr, "This is run after main()\n"); } static attribute ((section(".init array")))  $typeof(mvinit) * init = myinit;$ static attribute ((section(".fini array")))  $t$ vpeof(myfini) \* fini = myfini;

## ELF Trick (III)

```
% ./hello
Hello World!
```

```
% gcc -c -fPIC xalt.c;
% gcc -o libxalt.so -fPIC -shared xalt.o
% LD_PRELOAD=./libxalt.so ./hello
This is run before main()
Hello World!
This is run after main()
```
### Transmission to DB

- $\blacktriangleright$  File: collect nightly/hourly/...
- $\triangleright$  Syslog: Use Syslog filtering (or ELK)
- $\blacktriangleright$  Curl: send directly

## Lmod to XALT connection (I)

- $\triangleright$  Optional support to connect paths to modules
- $\blacktriangleright$  Lmod spider walks entire module tree.
- $\triangleright$  Can build a reverse map from paths to modules
- $\triangleright$  Can map program & libraries to modules.
- $\triangleright$  /opt/apps/i15/mv2\_2\_1/phdf5/1.8.14/lib/libhdf5.so.9 ⇒ phdf5/1.8.14(intel/15.02:mvapich2/2.1)
- $\blacktriangleright$  Tmod Sites can still use Lmod to build the reverse map.

## Installing XALT

- ▶ Easy: ./configure ...; make install
- ▶ Harder: Reverse Map from Lmod?
- $\blacktriangleright$  Harder: Site config.py file
- ▶ Harder: Setup Transport Json records
- ▶ Harder: Setup VM to hold database
- $\triangleright$  Or: Setup your own way to handle the data

# Site config.py (I)

- $\blacktriangleright$  Each site must configure to match their setup
- $\blacktriangleright$  Compute node names?
- $\blacktriangleright$  What executables to track or ignore?
- $\blacktriangleright$  What python packages to track or ignore?
- $\blacktriangleright$  What sampling rules to use?

# Site config.py (II)

- $\blacktriangleright$  XALT use config.py to create \*.h, \*.lex \*.py files during build.
- $\blacktriangleright$  Provides xalt\_configuration\_report C++ program to know how configured.
- $\triangleright$  Config.py file only used when building XALT.
- $\blacktriangleright$  Any changes to Config.py require a re-install of XALT.

#### Hostname, Path and Env Filtering

- $\triangleright$  Uses FLEX to compile in patterns
- $\blacktriangleright$  Use regex expression to control what to keep and ignore.
- $\triangleright$  These Flex  $\Rightarrow$  C routine provide fast regex parsing.

# TACC\_config.py

```
hostname_patterns = [
 ['KEEP', '^C[0-9][0-9][0-9]-[0-9][0-9][0-9]\ldots'']
  ['KEEP', '^nid[0-9][0-9][0-9][0-9][0-9].*']
]
path patterns = [
  ['PKGS', r'.*/python[0-9.]*'],
  ['PKGS', r'.*/R'],
  ['KEEP', r'^{\\usr\/bin\/ddt'],['SKIP', r'^{\wedge}\/bin\/^*'],
]
env_patterns = [
  \lceil 'SKIP', r' ^MKLROOT=.*' \rceil,
  \lceil 'SKIP', r'<sup>A</sup>MKL DIR=.*' ],
   'KEEP', r'<sup>^</sup>I_MPI_INFO_NUMA_NODE_NUM=.*'],
]
```
## How sampling works

- $\triangleright$  Changed design to deal with the overload of XALT data
- $\triangleright$  Only generate records if plan to save.
- All Non-mpi executions only produce end records.
- ▶ Small MPI execution sample, Large MPI executions record.

## Sampling Non-MPI programs

- $\triangleright$  XALT has sampling rules (site configurable!)
- $\blacktriangleright$  TACC rules are:
- $\triangleright$  0 mins  $\lt$  30 mins  $\Rightarrow$  0.01% recorded
- $\triangleright$  30 mins < 120 mins  $\Rightarrow$  1% recorded
- ▶ 120 mins  $<\infty$   $\Rightarrow$  100% recorded
- $\triangleright$  Can now track/sample perl, awk, sed, gzip etc

# Sampling MPI programs

- $\triangleright$  Some users are using many short MPI programs to train Deep Learning engine
- $\blacktriangleright$  TACC rules are:
- $\blacktriangleright$  Task counts  $<$  128 tasks are sampled
	- $\triangleright$  0 mins < 15 mins  $\Rightarrow$  0.01% recorded
	- $\triangleright$  15 mins < 30 mins  $\Rightarrow$  1% recorded
	- $\triangleright$  30 mins  $\lt \infty$   $\Rightarrow$  100% recorded
- $\blacktriangleright$  Task counts  $>=$  128 task are always recorded independent of runtime.
- $\blacktriangleright$  Need to Capture long running MPI progs that never end.

## XALT is now linking with everything!

- $\blacktriangleright$  I feel like a developer on every team.
- $\blacktriangleright$  XALT shares name space -> obfuscation
- $\blacktriangleright$  XALT shares memory allocation
- $\triangleright$  Containers: XALT cannot depend on all system libs.

## Memory Collusion w/ user code (I)

- $\blacktriangleright$  User serial code creates a link list
- $\triangleright$  Their program failed to NULL end of list.
- $\blacktriangleright$  All memory is zeroed before program start.
- $\triangleright$  User works w/o XALT! Fails with!
- $\blacktriangleright$  Result 1: Modified user code
- $\blacktriangleright$  Result 2: Any memory freed by XALT is zeroed.

## Memory Collusion w/ user code (II)

- $\blacktriangleright$  Not all user programs allocate and free memory correctly (Surprise!)
- $\blacktriangleright$  XALT would sometimes fail when freeing memory after main()
- $\blacktriangleright$  Result: XALT allocates but doesn't free memory after main()

#### **Containers**

- ▶ XALT requires libuuid.so on host
- $\blacktriangleright$  Not on Containers
- $\blacktriangleright$  XALT has to use dlopen()/dlsym() to use libuuid.so

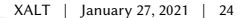

## Containers (II)

- $\blacktriangleright$  XALT copies system libuuid.so to XALT install dir.
- $\triangleright$  XALT does: dlopen("XALT\_INSTALL\_DIR/lib64/libuuid.so")
- $\triangleright$  XALT then uses dlsym() to connect to libuuid routines

## Using XALT Data

- ▶ Targeted Outreach: Who will be affected
- **Example 2** Largemem Queue Overuse
- $\triangleright$  XALT and TACC-Stats
- $\blacktriangleright$  Who is running NWChem or ...?

## Tracking R packages

- ▶ XALT can now track R package usage
- ▶ James McComb & Michael Scott from IU developed the R part
- $\blacktriangleright$  They do this by intercepting the "imports"

## Tracking Python packages

- ▶ Help from Riccardo Murri
- $\blacktriangleright$  sitecustomize.py
- $\blacktriangleright$  It is run by any Python if found.
- $\blacktriangleright$  All Pythons uses sys.meta path to locate files to import
- $\blacktriangleright$  Can register object to capture imports.
- I Just add location to PYTHONPATH

## Filtering python packages

{ 'k\_s':'SKIP','kind':'path','patt':  $r''^{\wedge}$ [ $\wedge$ ]" }, {  $'k_s':'SKIP', 'kind':'name', 'patt': r"^_"$  }, {  $'k_s':'SKIP', 'kind': 'name', 'path': 'r".'$ ,  $\}$ , { 'k\_s':'KEEP','kind':'path','patt': r".\*/.local/" },

#### New program: xalt\_extract\_record

- $\blacktriangleright$  This program reads the watermark.
- $\blacktriangleright$  Find out who built this program on what machine
- $\blacktriangleright$  Find out what modules where used.
- $\blacktriangleright$  Where was it build.

#### Example of xalt extract record output

```
****************************************
XALT Watermark: hello
****************************************
Build CWD /home/user/t/hello
Build Epoch 1510257139.4624
Build LMFILES /apps/mfiles/intel/17.0.4.lua:...
Build LOADEDMODULES intel/18.0.4:impi/18.0.3:TACC:..
Build OS Linux 3.10.0-514.26.2.el7.x86 64
Build Syshost stampede2
Build UUID 586d5943-67eb-480b-a2fe-
35e87a1f22c7
Build User mclay
Build_compiler icc
Build_date Fri Jun 09 13:52:19 2019
Build_host c455-011.stampede2.tacc.utexas.edu
XALT Version 2.7
```
#### New Feature: Track GPU usage

- $\triangleright$  Optionally, XALT can know if a GPU was used.
- ▶ XALT will only know if one or more GPU's were accessed
- $\blacktriangleright$  No performance data
- $\blacktriangleright$  Thanks to Scott McMillan from NVIDIA for the contribution.

#### New Feature: Track Singularity Container Usage

- $\triangleright$  Sites can configure their Singularity script to include XALT
- $\blacktriangleright$  It works well with syslog, file or curl transfer of data
- $\blacktriangleright$  Thanks to Scott McMillan from NVIDIA for the contribution.

# Debugging XALT

```
$ XALT_TRACING=yes XALT_SAMPLING=no ./hello
myinit(0/1,LD_PRELOAD,/path/to/hello){
    -> Setting up signals
    -> Leaving myinit
}
Hello World!
myfini(0/1,LD_PRELOAD,/path/to/hello){
    -> XALT_SAMPLING = "no" All programs tracked!
  Recording State at end of scalar user program:
    XALT_EXECUTABLE_TRACKING=no /path/to/xalt_run_submission ...
  xalt_run_submission(.zzz) {
    building UUID: ...
    Extracted recordT from executable
    Built userT, userDT, scheduler: SLURM
    Using XALT_TRANSMISSION_STYLE: file
    cmdlineA: ["./hello"]
    Built json string
  }
    -> leaving myfini
}
```
# XALT Doc usage by City

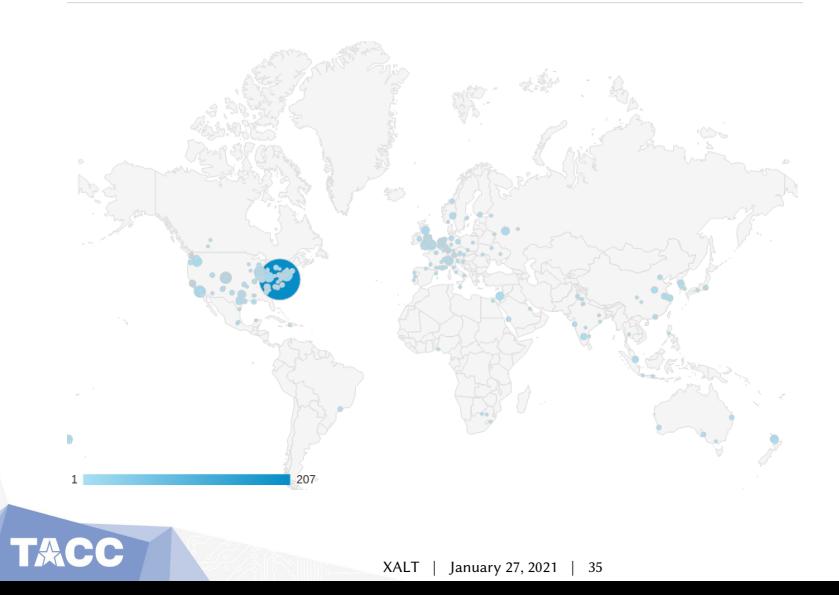

## Conclusion

# **DEXALT**

- $\blacktriangleright$  Lmod:
	- ▶ Source: github.com/TACC/lmod.git, lmod.sf.net
	- ▶ Documentation: Imod.readthedocs.org
- $\triangleright$  XALT:
	- $\triangleright$  Source: github.com/xalt/xalt.git, xalt.sf.net
	- $\triangleright$  Documentation: XALT 2  $\Rightarrow$  xalt.readthedocs.org
	- $\blacktriangleright$  Join mailing list: https://sourceforge.net/projects/xalt/lists/xalt-users